## **Demandes**

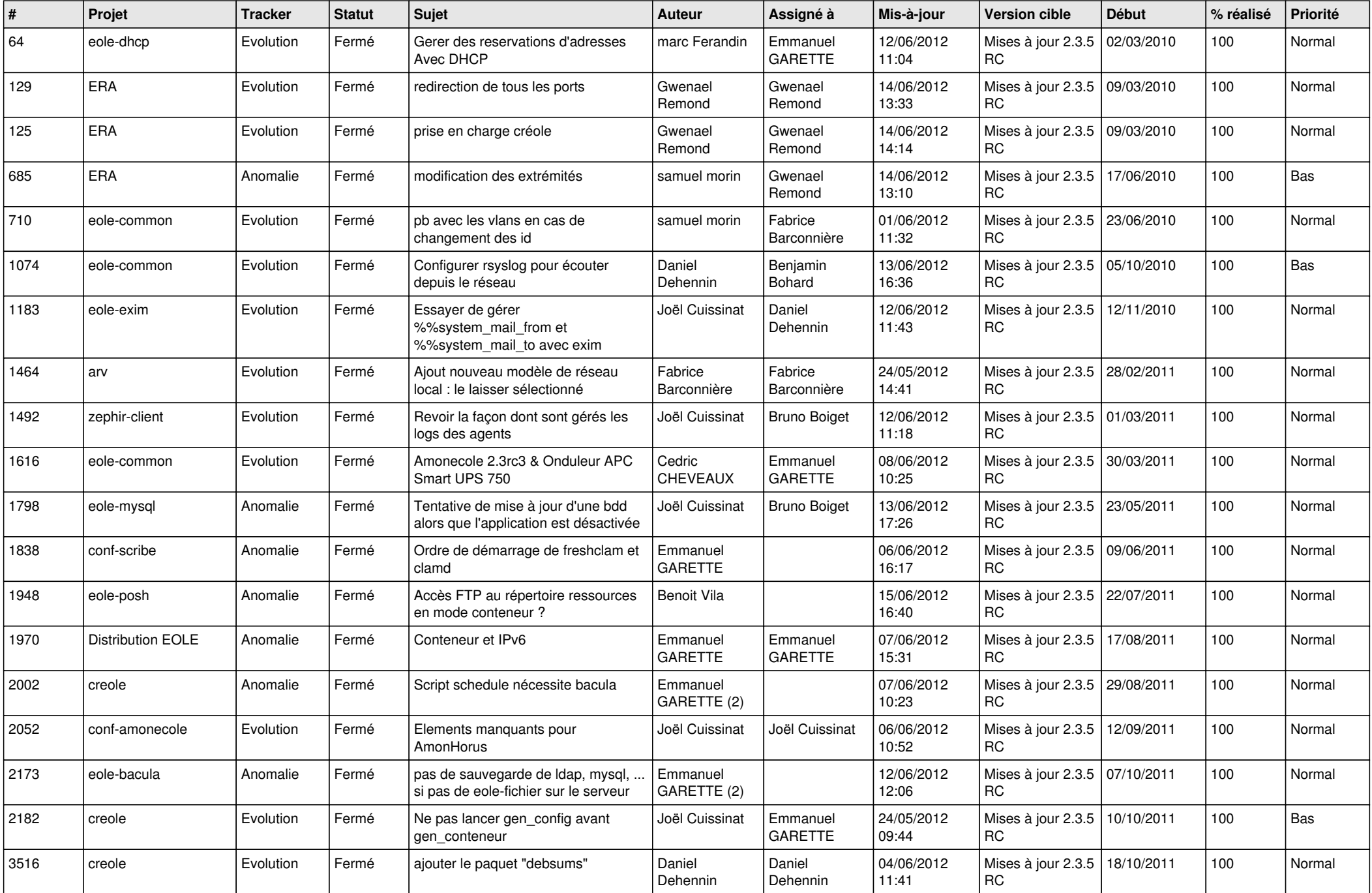

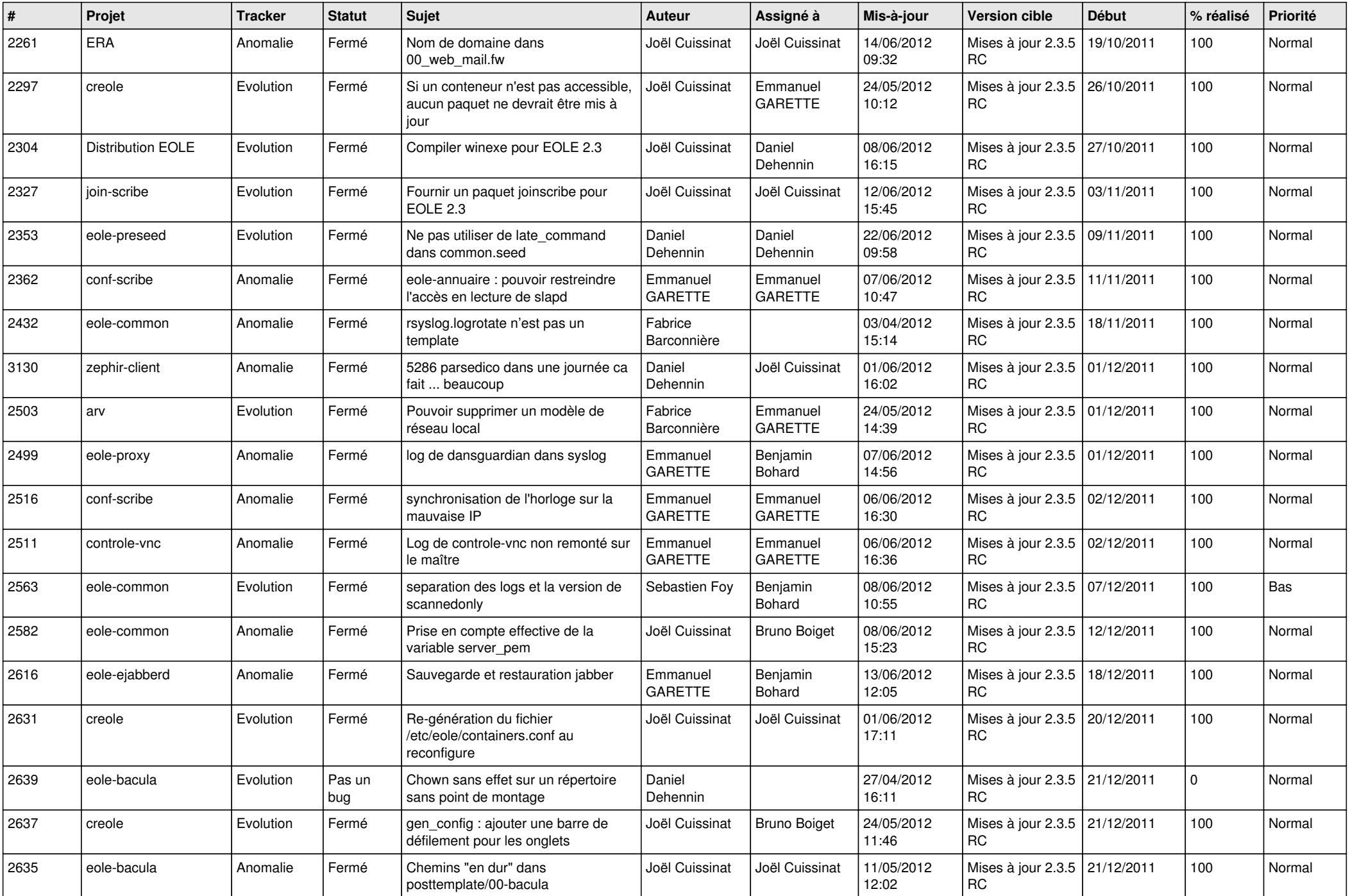

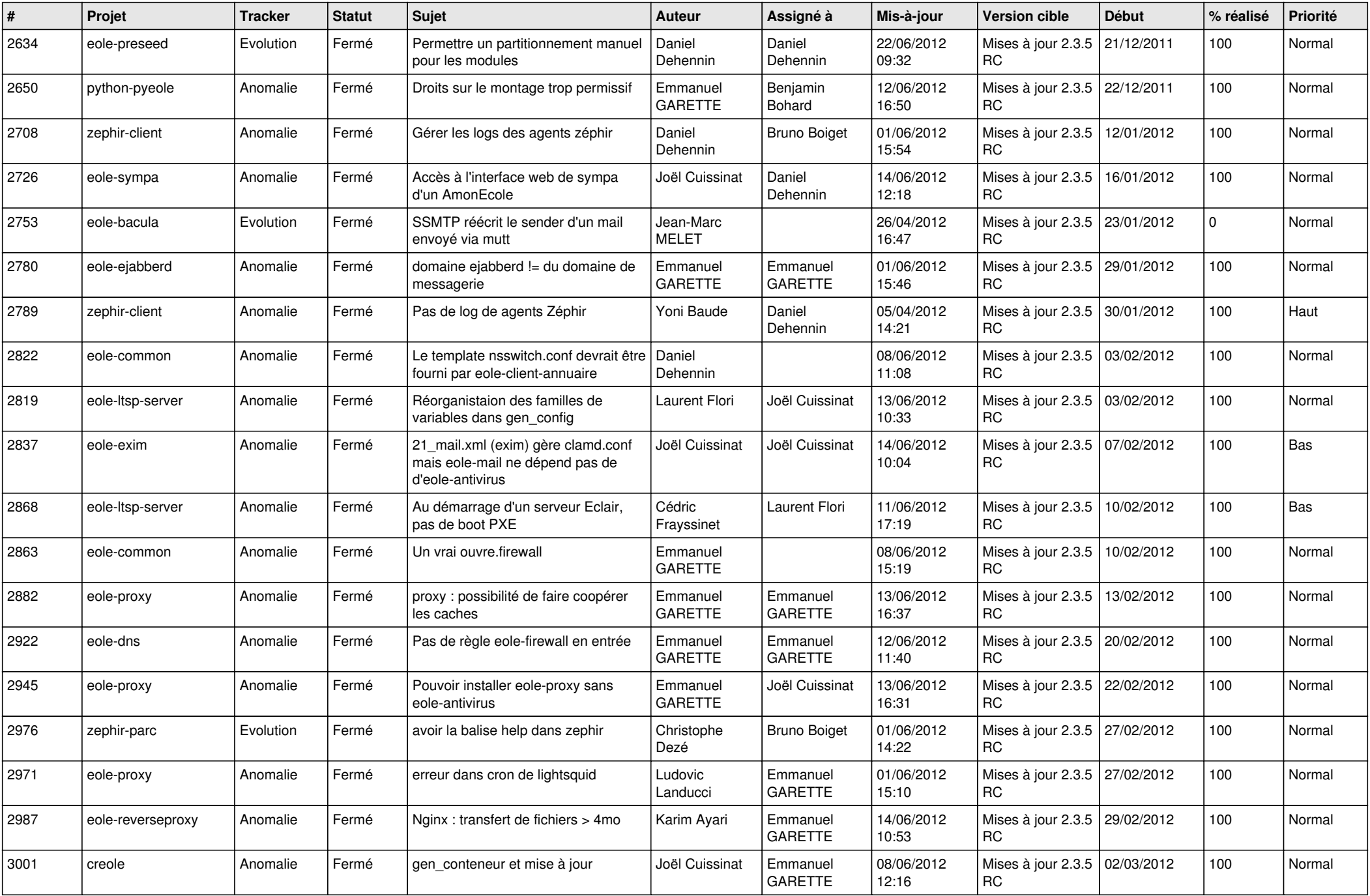

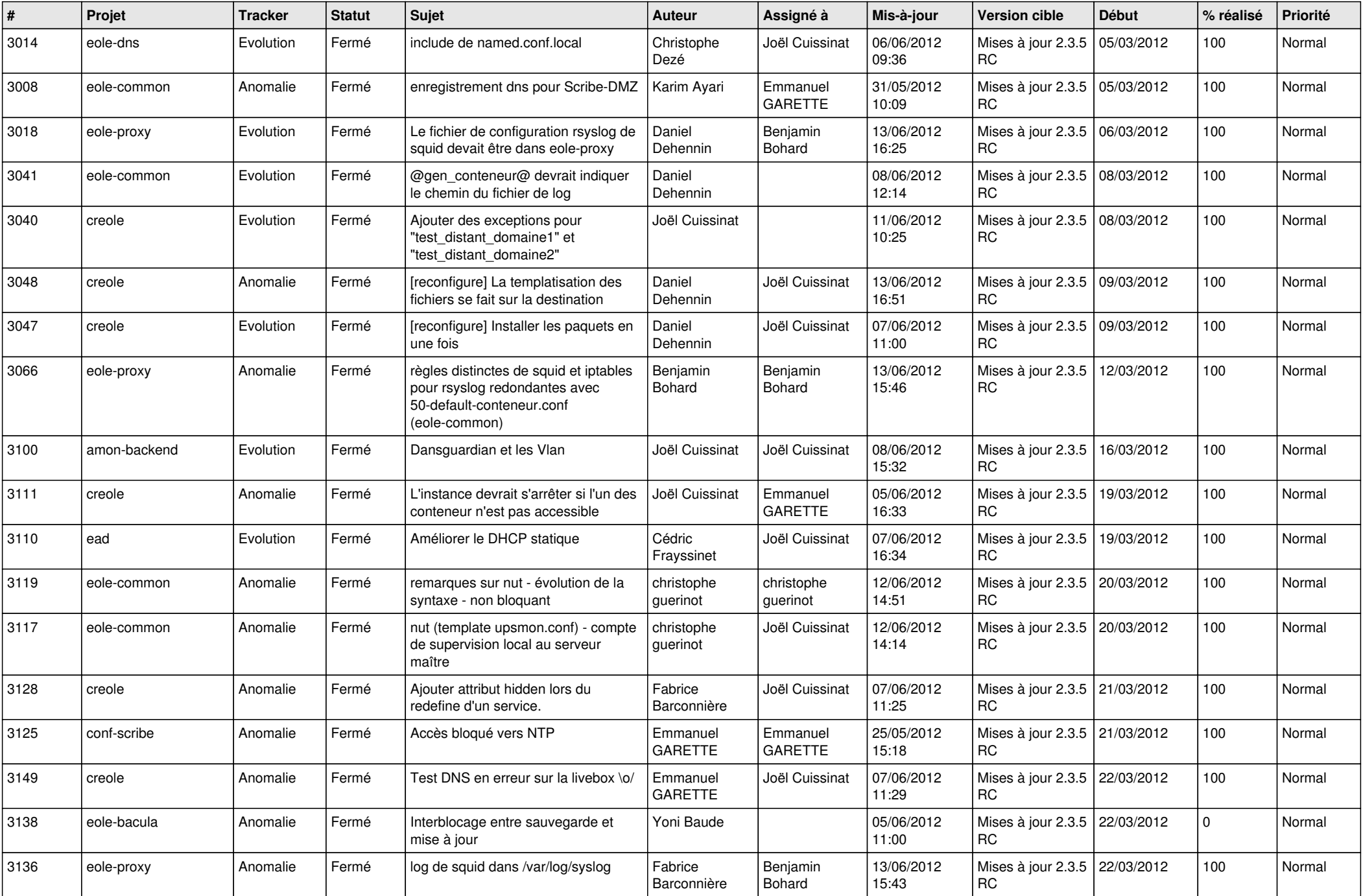

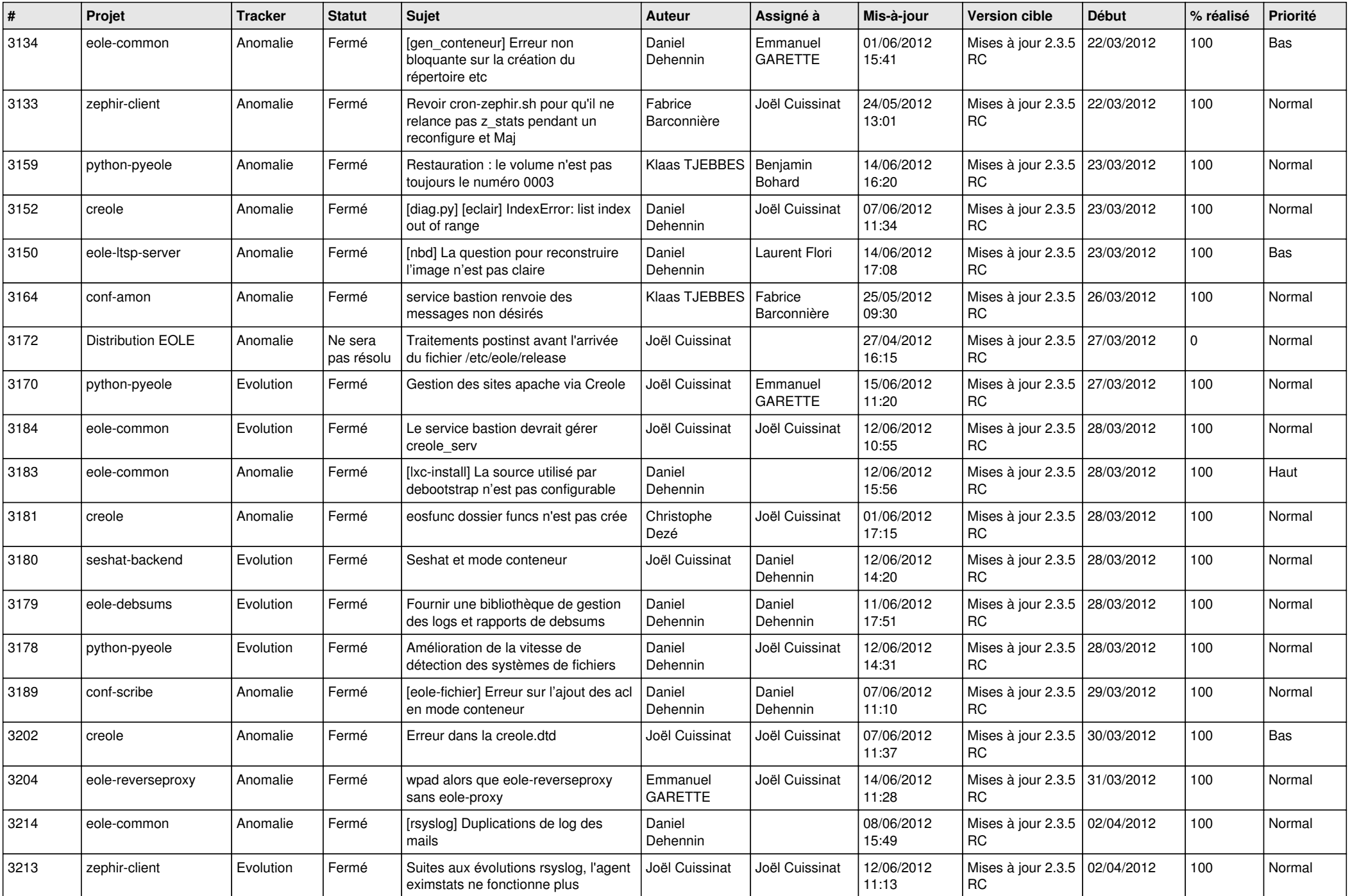

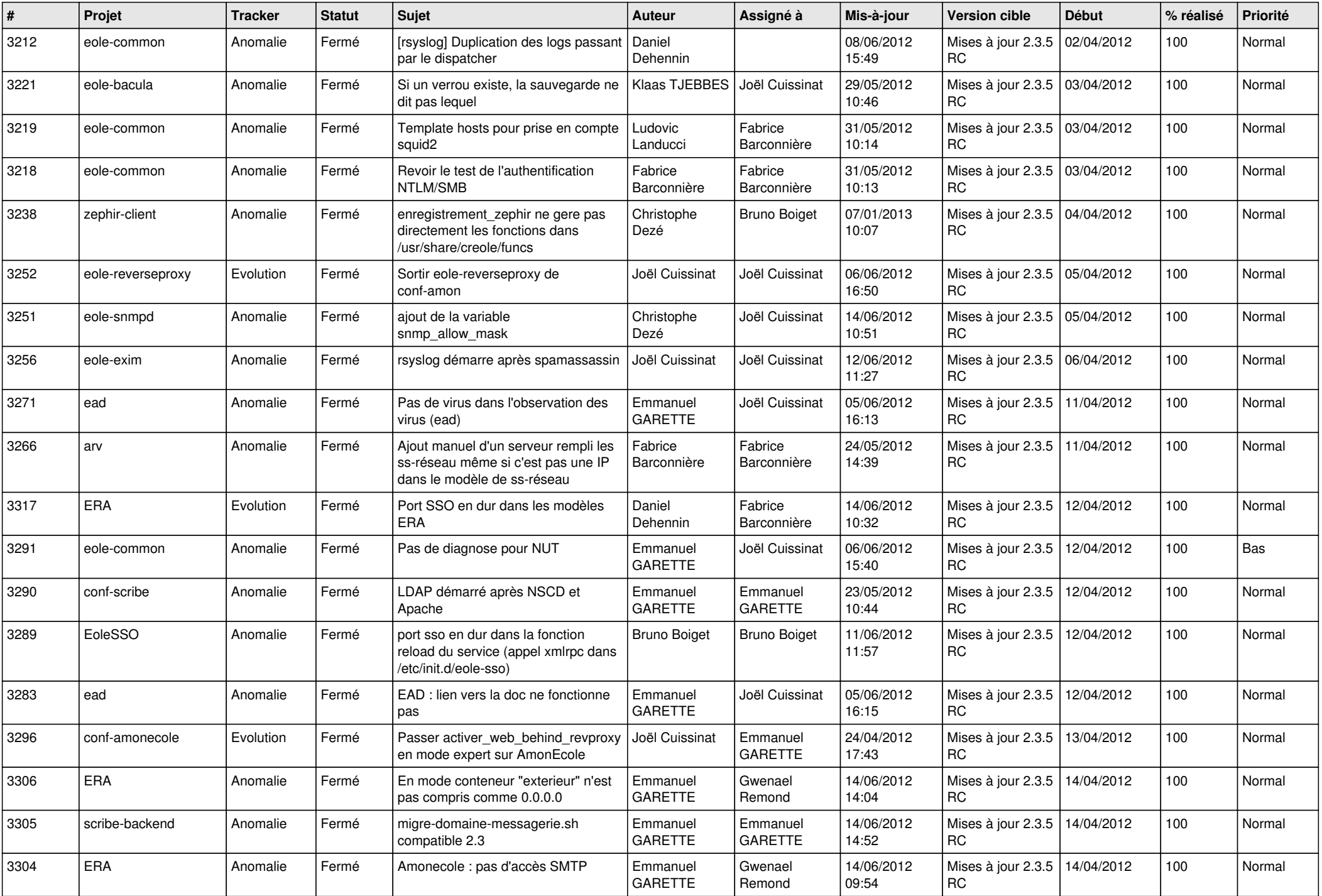

![](_page_6_Picture_772.jpeg)

![](_page_7_Picture_798.jpeg)

![](_page_8_Picture_753.jpeg)

![](_page_9_Picture_717.jpeg)

![](_page_10_Picture_797.jpeg)

![](_page_11_Picture_808.jpeg)

![](_page_12_Picture_816.jpeg)

![](_page_13_Picture_232.jpeg)